## Pdf blocked by email

Pdf blocked by email

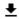

**DOWNLOAD!** 

DIRECT DOWNLOAD!

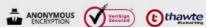

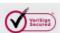

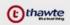

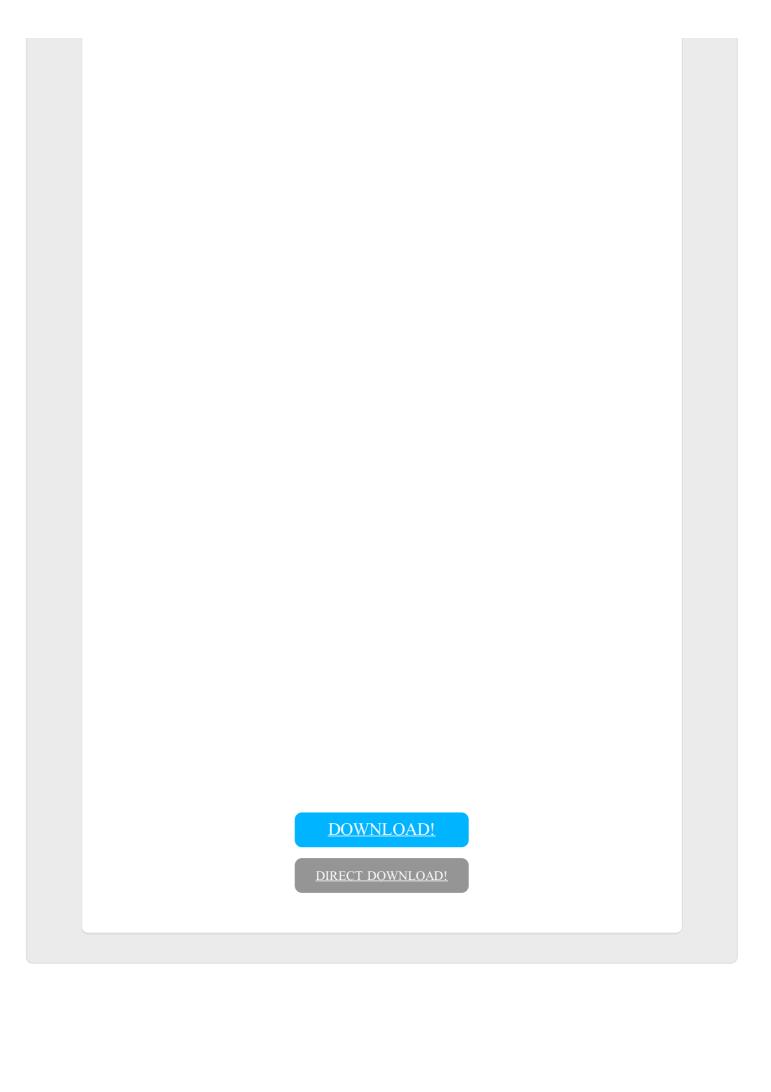